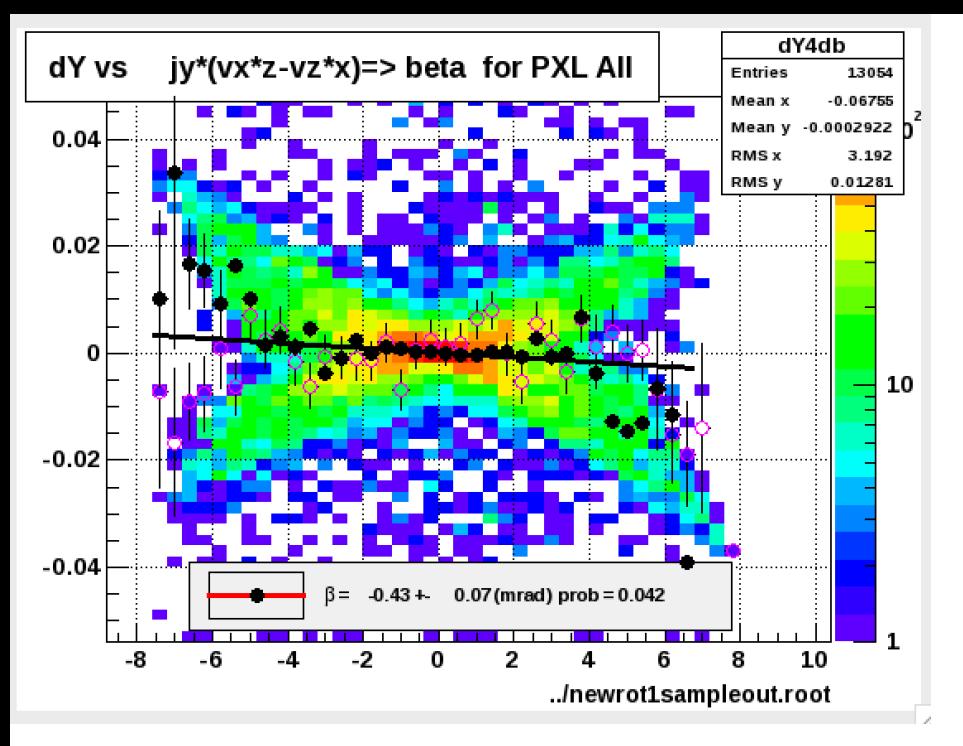

Jonathan's Input: Sector 10 dbeta =  $0.75' = 0.013$ I get from upper histos: ~0.005 and ~0.012 from right but I also get an alpha rotation of ~0.010 !!!

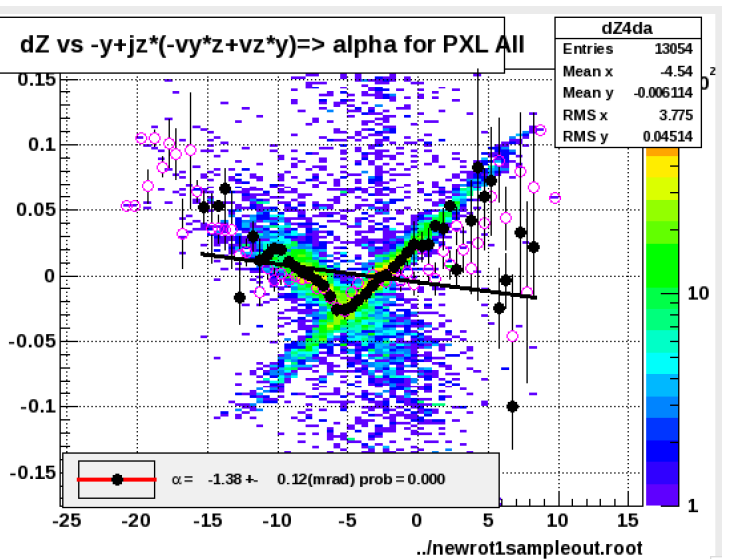

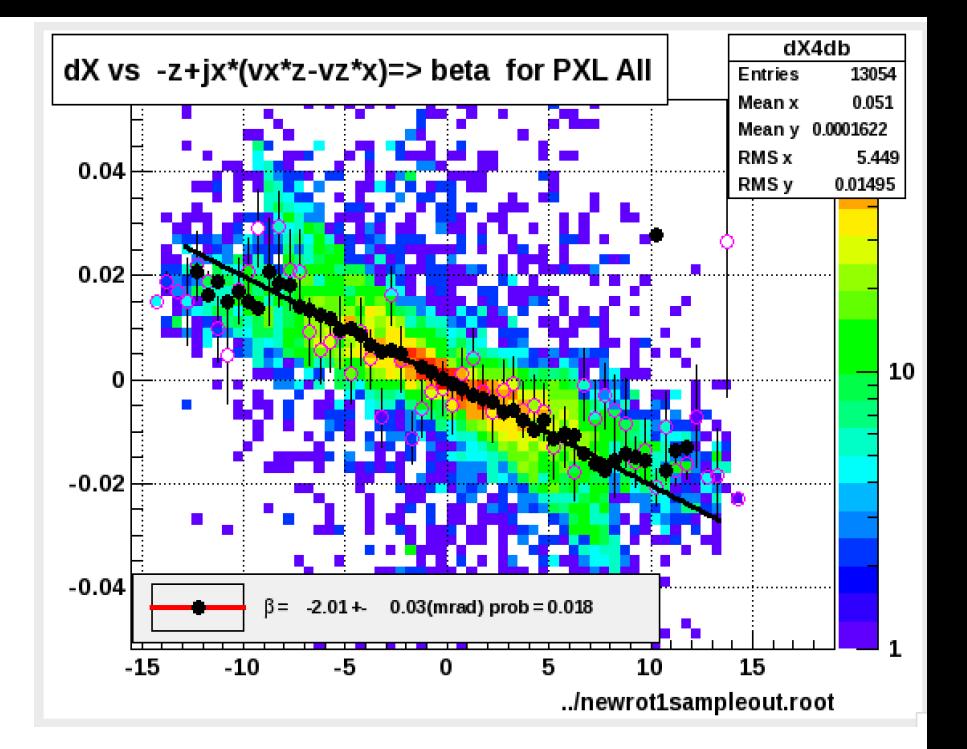

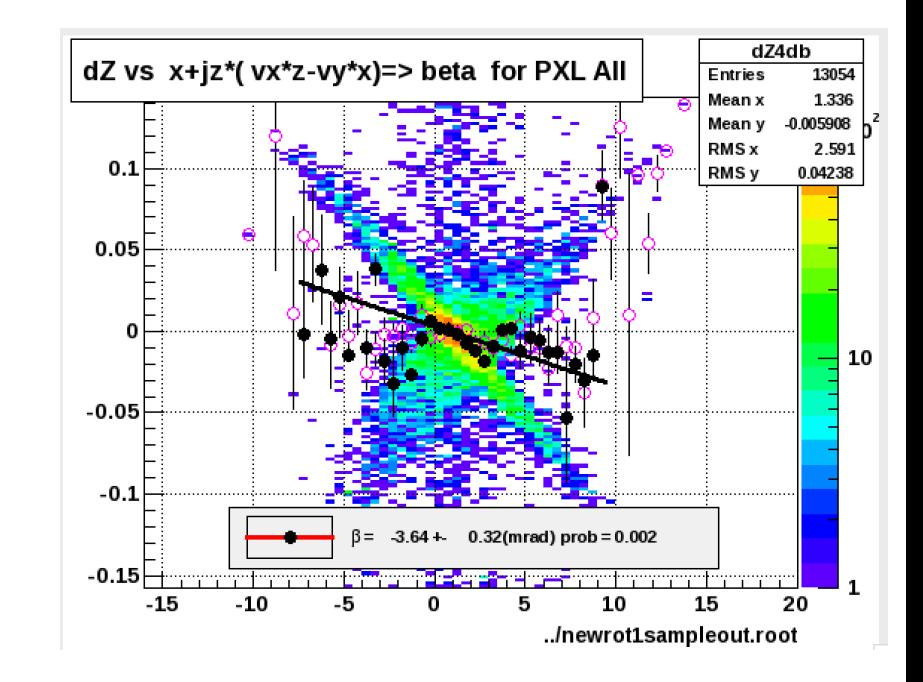

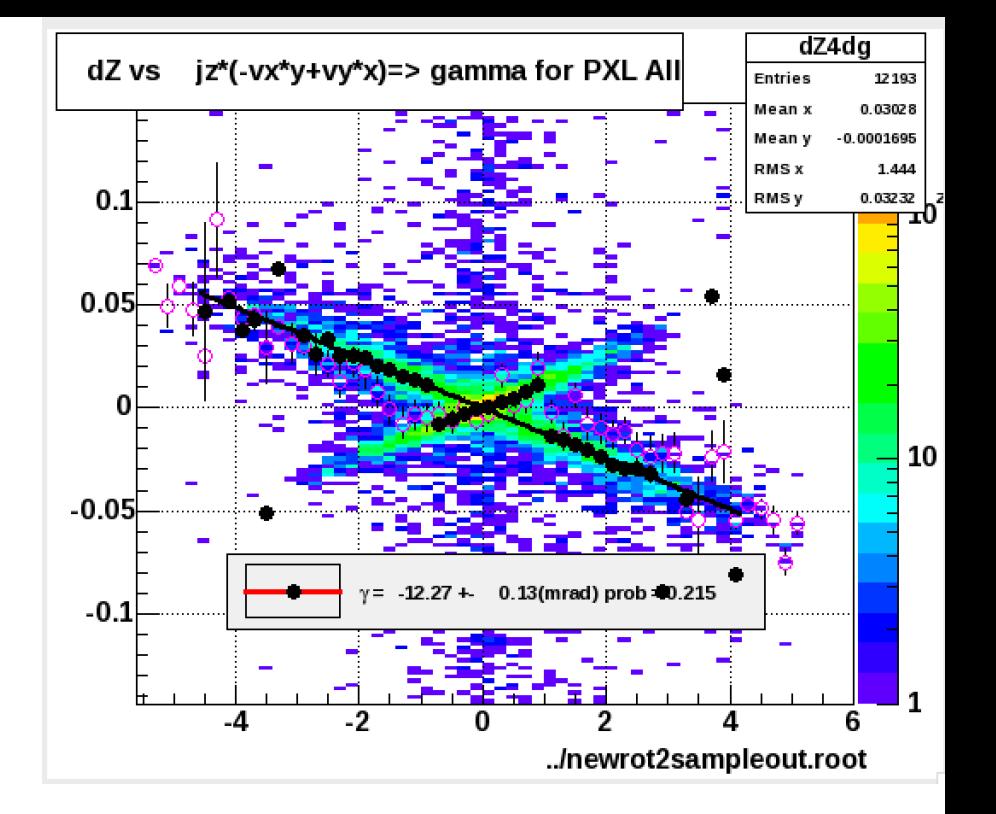

Jonathan's Input: Sector 1 dgamma =  $-0.75$  =  $-0.013$ I get from histo: ~-0.012 OK

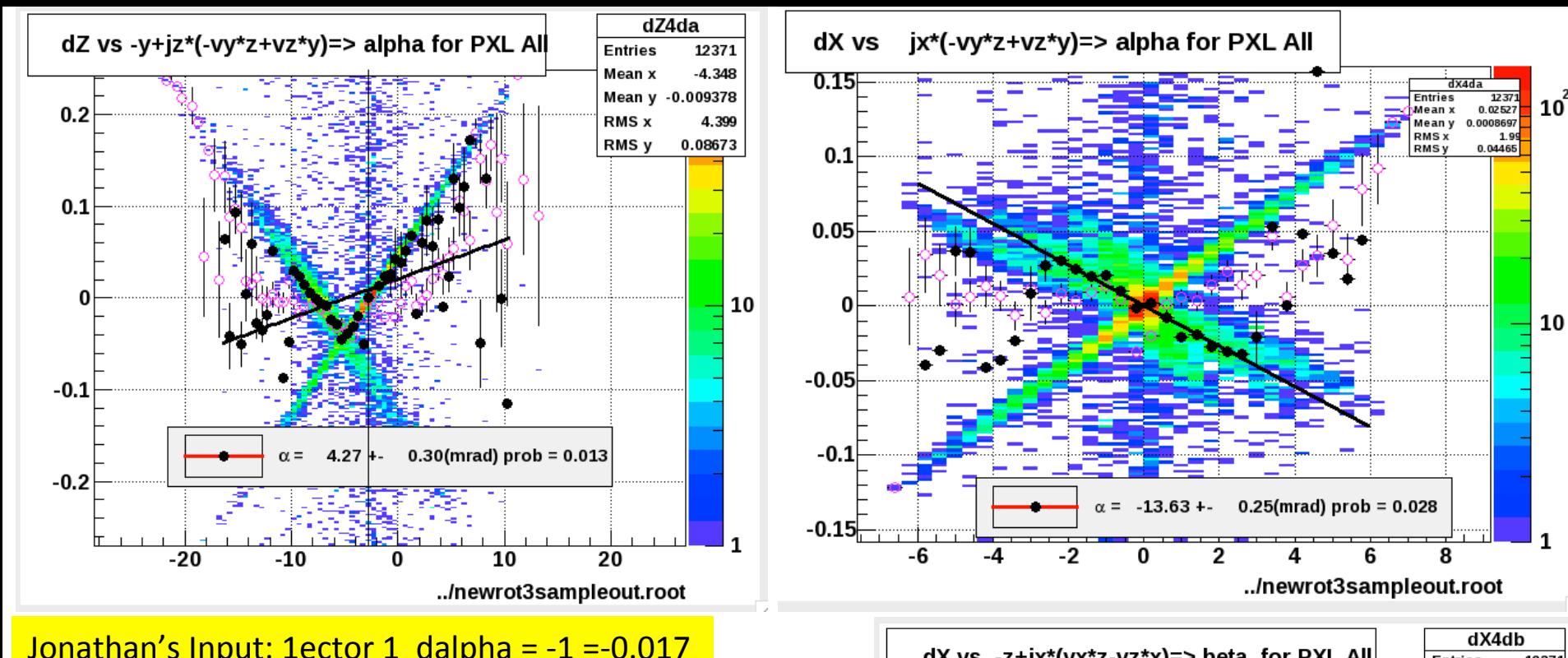

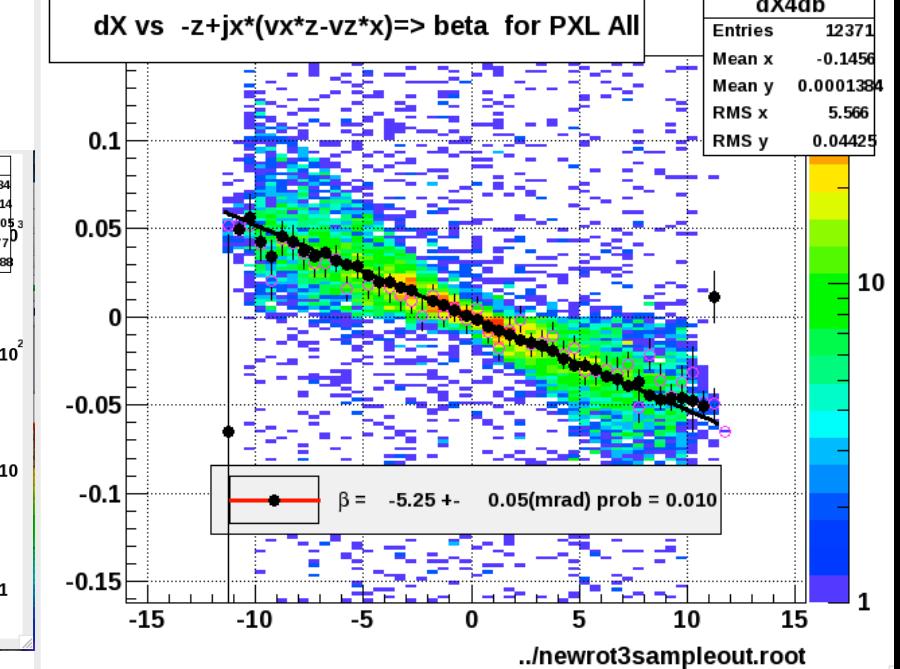

 $10^{\degree}$ 

 $\mathbf{1}$ 

Jonathan's Input: 1ector 1 dalpha =  $-1 = -0.017$ I get from upper histo: ~-0.018 OK There is some conflicting beta cross talk

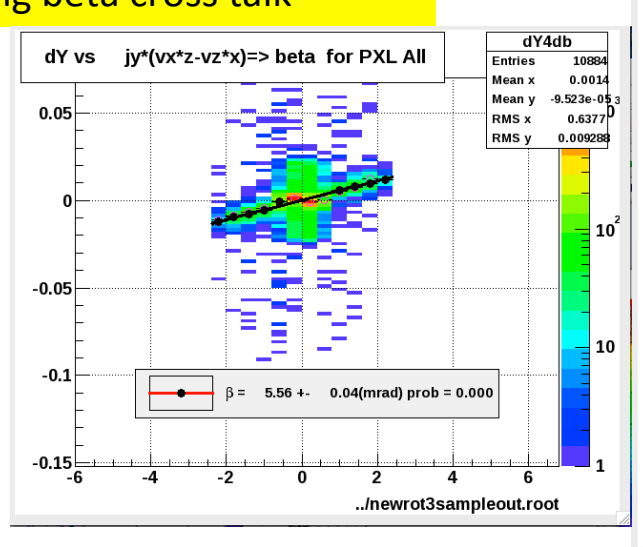